## Title of the Presentation Subtitle

### Full Name

Heidelberg University Institute of Computer Science Database Systems Research Group (...or whatever your institution/affiliation is ...) Email address

April 8, 2017

| Structure | Transitions | Accentuations | More |
|-----------|-------------|---------------|------|
| 000000    | 0000        | 00            | 00   |
|           |             |               |      |

### Outline

### Page Structure

- 2 Transitions between Slides
- 3 Accentuations
- More Information

| Structure | Transitions | Accentuations | More |
|-----------|-------------|---------------|------|
|           |             |               |      |
|           |             |               |      |

## Outline

### Page Structure

- 2 Transitions between Slides
- 3 Accentuations
- 4 More Information

| Structure | Transitions | Accentuations | More |
|-----------|-------------|---------------|------|
| 00000     |             |               |      |
|           |             |               |      |

- Item
  - Subitem 1
  - Subitem 2
  - Subitem 3
- Another main item
- And yet another one
  - ... with subitem

| Structure      | Transitions | Accentuations | More |
|----------------|-------------|---------------|------|
| 00000          |             |               |      |
|                |             |               |      |
| Enumerations / | / 2         |               |      |

### • Item

- Subitem 1
- Subitem 2
- Subitem 3
- And another item
- And yet another one
  - again with subitem

| Structure | Transitions | Accentuations | More |
|-----------|-------------|---------------|------|
| 000000    |             |               |      |
|           |             |               |      |
| E         |             |               |      |

- Main item with 3 subitems
  - (a) Subitem 1
  - (b) Subitem 2
  - (c) Subitem 3
- And another item
- And yet another one
  - ... again with subitem

| Structure | Transitions | Accentuations | More |
|-----------|-------------|---------------|------|
| 000000    |             |               |      |
|           |             |               |      |

### Rows

S

### Advantages

- There are many
- and more
- and even more
- and a last advantage

### Disadvantages

- There is only one
- or two

| Structure | Transitions | Accentuations | More |
|-----------|-------------|---------------|------|
| 000000    |             |               |      |
|           |             |               |      |

### Advantages

Rows / 2

- There are many
- and more
- and even more
- and a last advantage

### Disadvantages

- There is only one
- or two

| Structure | Transitions | Accentuations | More |
|-----------|-------------|---------------|------|
| 00000     | 0000        | 00            | 00   |
|           |             |               |      |
| Blocks    |             |               |      |
| 2100110   |             |               |      |

### Definition of $\boldsymbol{x}$

 $\boldsymbol{x}$  is an important parameter for any type of text.

|              | Steps |  |
|--------------|-------|--|
| (1) Practice |       |  |
| (2) Practice |       |  |
| (3) Practice |       |  |

### A block does not require a title.

| Structure | Transitions | Accentuations | More |
|-----------|-------------|---------------|------|
|           |             |               |      |
|           |             |               |      |

## Outline

### Page Structure

- 2 Transitions between Slides
- 3 Accentuations
- 4 More Information

| Structure | Transitions | Accentuations | More |
|-----------|-------------|---------------|------|
|           | <b>0</b> 00 |               |      |
|           |             |               |      |

- Main item
  - Subitem 1
  - Subitem 2
  - Subitem 3

| Structure | Transitions  | Accentuations | More |
|-----------|--------------|---------------|------|
|           | <b>●○</b> ○○ |               |      |
|           |              |               |      |

- Main item
  - Subitem 1
  - Subitem 2
  - Subitem 3
- Another main item

| Structure | Transitions<br>●○○○ | Accentuations | More |
|-----------|---------------------|---------------|------|
|           |                     |               |      |

- Main item
  - Subitem 1
  - Subitem 2
  - Subitem 3
- Another main item
- And yet another one
  - again with subitem

| Structure | Transitions<br>●○○○ | Accentuations | More |
|-----------|---------------------|---------------|------|
|           |                     |               |      |

- Main item
  - Subitem 1
  - Subitem 2
  - Subitem 3
- Another main item
- And yet another one
  - again with subitem
  - and a second subitem

| Structure | Transitions<br>○●○○ | Accentuations | More |
|-----------|---------------------|---------------|------|
|           |                     |               |      |

- Main item
  - Subitem 1

| Structure | Transitions<br>○●○○ | Accentuations | <b>More</b><br>00 |
|-----------|---------------------|---------------|-------------------|
| <u> </u>  |                     |               |                   |

### • Main item

• Subitem 2

| Structure | Transitions<br>○●○○ | Accentuations | <b>More</b><br>00 |
|-----------|---------------------|---------------|-------------------|
|           |                     |               |                   |

- Main item
  - Subitem 2
  - Subitem 3

| Structure | Transitions | Accentuations | More |
|-----------|-------------|---------------|------|
|           | 0000        |               |      |
|           |             |               |      |

- Main item
  - Subitem 3
- Another main item
- And yet another one

| <b>Structure</b> | Transitions | Accentuations | More |
|------------------|-------------|---------------|------|
| 000000           | ○●○○        |               | 00   |
| Enumerations     | / 2         |               |      |

- Main item
  - Subitem 3
- And yet another one

| Structure | Transitions<br>○●○○ | Accentuations | <b>More</b><br>00 |
|-----------|---------------------|---------------|-------------------|
| <u> </u>  |                     |               |                   |

- Main item
  - Subitem 3
- And yet another one
  - again with subitem

| Structure | Transitions | Accentuations | More |
|-----------|-------------|---------------|------|
| 000000    | 0000        | 00            | 00   |
|           |             |               |      |

- Main item
  - Subitem 3
- And yet another one
  - again with subitem
  - and a second subitem

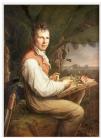

A portrait of Humboldt by Friedrich Georg Weitsch, 1806

#### Travels and work in Europe

In 1794 Humboldt was admitted to the intimacy of the famous Weimar cotenie, and contributed (June 7. 1795) to Schiller's Lebenszkrät, doe'd en rhodische Gemius. In the summer of 1790 he pid a short visit to England in company with Forster. In geological and botanical tour through Switzerland and Italy. He had obtained in the meantime official employment: appoint this service to the state was regarded by him as only an apprenticative of science, he fulfilled its duties wit the highest post in his department, but he was also entrusted with several important diplomatic missions. The death of hi of his genius; and severing his official connections, he waited for an opportunity to vilfil his ion-cited reinshed dream of trave

#### Latin American expedition

On the postponement of Captain Baudin's proposed voyage of circumnavigation, which he had been officially invited to accompany. Humboldt left Paris for Marseille with Aimé Bonpland, the designated botanist of the frustrated expedition, hoping to Join Napoleon Bonaparte in Egypt. Means of transport, however, were not forthcoming, and the two travellers eventually found their way to Madrid, where the unexpected patronage of the minister Don Mariano Luis de Urquijo convinced them to make Spanish America the scene of their explorations.

Armed with powerful recommendations, they sailed in the *Pizaro* from A Coruña, on June 5, 1799, stopped six days on the island of Teneffe to climb Mount Teide, and landed at Cumanko. Venezuela, on July 16. Humbolid visited the mission at Caripe where he found the oil-bird, which he was to make known to science as Steatomis caripensis. Returning to Cumaná, Humbold observed, on the night of November 11-12, a remarkable meteor shower (the Leonids). He proceeded with Bonpland to Caracas; and in February 1800 they left the coast with the purpose of exploring the course of the Orinoco River. This trip, which lasted four months, and covered 1,725 miles (2,776 km) of wild and largely uninhabited courty. had the imontant result of exabilishing the existence of the Casiquiare canal (a communication

between the water-systems of the rivers ofninco and Amazon), and of determining the exact position of the hifurcation, as well as documenting the life of several native tribes such as the Maipures and their extinct rivals the Atures. Around March 19, 1800, von Humboldt and Bonpland discovered and captured some electric eels. They both received potentially dangerous electric shocks during their investigations.

On November 24, the two friends set sail for Cuba, and after a stay of some months they regained the mainland at Cartagena, Colombia. Ascending the swollen stream of the Magdalena, and crossing the frozen ridges of the Cordillera Real, they reached Quito on January 6, 1802, after a tedious and difficult journey. Their sta

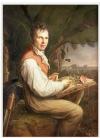

A portrait of Humboldt by Friedrich Georg Weitsch, 1806

#### Travels and work in Europe

In 1794 Humboldt was admitted to the intimacy of the famous Weimar coterie, and contributed (June 7, 1795) to Schliller's Lebenskraft, oder der rhodische Conium to the cummer of 1790 he paid a stort England n company with Forster. In geological and botanical to Switzerland of tab y had obtained in the meantime official employment: appoin this service to the state was regarded by him as only an apprenticeship to the service of science, he fulfilled its duties wit the highest post in his department, but he was also entrusted with several important diplomatic missions. The death of hi of his genius, and severing his official connections, he waited for an opportunity to fulfil his ione-terished dream of trave

#### Latin American expedition

On the postponement of contained Baudin's proposed voyage of circumnavigation, which he had been officially invited to accompany. Humboldt **Partis: Marsetille** ne Bonpland, the designated botanist of the frustrated expedition, hoping to join Napoleon Bortowston a Cantor. Nearso of transport, however, were not forthcoming, and the two travellers eventually found their way: **Marsetille**, the unexpected patronage of the minister Don Mariano Luis de Urquijo convinced them to make Spanish America the scene of their explorations.

Armed with nowerful recommendations, they sailed in the *Pizaro* from A Coruña, on June 5, 1799, stopped six days on the island **Tenerifiems** hour Teid **Cumaná**, **Venezuel** July 16, Humboldt visited the mission at Carina whore he found the oil-bird, which he was to make known to science as Steatomis caripensis. Returnin**Cumaná**, public observed, on the night of November 11-12, a remarkable meteor shower (the Leonids). He proceeded with Bonplar **Cariacas** ji in February 1800 they left the coast with the purpose of exploring the course of the Orinoco River. This trip, which lasted four months, and covered 1,725 miles (2,776 km) of wild and largely uninhabited courty, had the important result of establishing the existence of the Casjoular canal (a communication

between the water-systems of the rivers Orinoco and Amazon), and of determining the exact position of the bifurcation, as well as documenting the life of several native tribes such as the Maipures and their extinct rivals the Atures. Around March 19, 1800, von Humboldt and Bonpland discovered and captured some electric eels. They both received potentially dangerous electric shocks during their investigations.

On November 24, the two friends set sail Cuba rid after a class of come months they reasoned the mainlaCartagena, Colombia. swollen stream of the Magdalena ing the frozen ridges Cordillera Real act Quito I January 6, 1802, after a tedious and difficult journey. Their sta

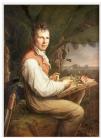

A portrait of Humboldt by Friedrich Georg Weitsch, 1806

#### Travels and work in Europe

11794 holdt was admitted to the intimacy of the famous Weimar coterie, and contributed unce 7, 1795 ers Lebenstrat, oder der holdische Genier to the summer of 1790 he paid a short England in company with rowster. It geological and botanical to Switzerland<sup>®</sup> [12] yah do tabined in the meantme official employment: appoin this service to the state was regarded by him as only an apprenticeship to the service of science, he fulfilled its duties wit the highest post in his department, but he was also entrusted with several important diplomatic missions. The death of hi of his genius, and severing his official connections, he waited for an opportunity to triff his inon-cherished dream of trave

#### Latin American expedition

On the postponement of containe Baudin's proposed voyage of circumnavigation, which he had been officially invited to accompany, Humboldt **Paris**: **Marseille** ne Bonpland, the designated botanist of the frustrated expedition, hoping to join Napoleon Boncoust of Carlos, Neans of transport, however, were not forthcoming, and the two travellers eventually found their way: **Marseille**, the unexpected patronage of the minister Don Mariano Luis de Urquijo convinced them to make Spanish America the scene of their explorations.

convinced them to make Spanish America the scene of their explorations. Armed with newerial recommendations, they sailed in the Pizarro from A Cori. June 5, 1799 ped six days on the island Tenerifemb Mount Teid Cumaná, Venezuela July 16 list visited the as steatornis caripensis. Returnin Cumaná, molato observed, on the INOvember 11–12, bit enter or shower (the Lonids). He proceeded with Bonplar Caracas; in February 1800 oast with the purpose of exploring the course of the Onnoce River. This trip, which laste our months, and covere 1,725 miles (2,776 km) of wild and largely uninhabited courty, had the important result of establishing the existence of the Casjudiar canal (a communication

between the water-systems of the rivers of ninco and Amazon), and of determining the exart noniting of the bifurcation, as well as documenting the life of several native tribes such as the Maipures and their extinct rivals the Atures. An March 19, 1800 soldt and Bonpland discovered and captured some electric eds. They both received potentially dangerous electric shocks during their investigations.

or November 24 ads set sail Cuba rid after a star of some months they reasoned the maini/Cartagena. Colombia. swollen stream of the Magdalena ing the frozen ridges Cordillera Real ad Quito January 6, 1802 and difficult journey. Their sta

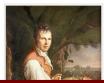

#### Travels and work in Europe

11794 holdt was admitted to the intimacy of the famous Weimar coterie, and contribut June 7, 1795er's Lebenstrat, oder der holdriche Genite in the summer of 1790 he paid a short England in company with rowster. It geological and botanical to Switzerland<sup>®</sup> [12] had obtained in the meantmer official employment: appoin this service to the state was regarded by him as only an apprenticeship to the service of science, he fulfilled its duties wit the highest post in his department, but he was also entrusted with several important diplomatic missions. The death of hi of his genius, and severing his official connections, he waited for an opportunity to fulfil his long-cherished dream of trave

#### Latin American expedition

On the postponement of Cantain Baudin's proposed voyage of circumnavigation, which he had been officially invited to

### An the essence is . . .

### There were many events in the life of AvH.

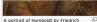

A portrait of Humboldt by Friedrich Georg Weitsch, 1806 between the water-systems of the rivers Orinoco and Amazon), and of determining the evart nosition of the bifurcation, as well as documenting the life of several native tribes such as the Maipures and their extinct rivals the Atures. An March 19, 1800 soldt and Bonpland discovered and captured some electric eds. They both received potentially dangerous electric shocks during their investigations.

o: November 24 ads set sail Cuba rid after a ctav of come months they reasoned the mainly Cartagena. Colombia. swollen stream of the Magdalena ing the frozen ridge: Cordillera Real act Quito: January 6, 1802 and difficult journey. Their sta

| Structure | Transitions<br>○○○● | Accentuations | More |
|-----------|---------------------|---------------|------|
|           |                     |               |      |

- What are the issues?
  - Issue 1
  - Issue 2
  - Issue 3

| Structure | Transitions | Accentuations | More |
|-----------|-------------|---------------|------|
|           | 0000        |               |      |
|           |             |               |      |

- What are the issues?
  - Issue 1

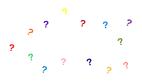

- Issue 2
- Issue 3

| Structure | Transitions | Accentuations | More |
|-----------|-------------|---------------|------|
|           | 0000        |               |      |
|           |             |               |      |

- What are the issues?
  - Issue 1
  - Issue 2

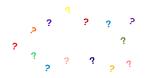

• Issue 3

| Structure | Transitions | Accentuations | More |
|-----------|-------------|---------------|------|
|           | 0000        |               |      |
|           |             |               |      |

- What are the issues?
  - Issue 1
  - Issue 2
  - Issue 3

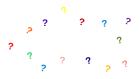

| Structure | Transitions | Accentuations | More |
|-----------|-------------|---------------|------|
| 000000    | 0000        | 00            | 00   |
|           |             |               |      |

## Outline

### Page Structure

- 2 Transitions between Slides
- 3 Accentuations
- 4 More Information

| Structure | Transitions | Accentuations | More |
|-----------|-------------|---------------|------|
| 000000    | 0000        | <b>●</b> 0    | 00   |

| A( | Id, | Х, | Y) |
|----|-----|----|----|
| B( | Id, | Х, | Y) |

| Structure | Transitions | Accentuations | More |
|-----------|-------------|---------------|------|
| 000000    | 0000        | <b>●</b> 0    | 00   |

| Structure | Transitions | Accentuations | More |
|-----------|-------------|---------------|------|
| 000000    | 0000        | <b>●</b> 0    | 00   |

| Structure | Transitions | Accentuations | More |
|-----------|-------------|---------------|------|
| 000000    | 0000        | <b>●</b> 0    | 00   |

| Structure | Transitions | Accentuations | More |
|-----------|-------------|---------------|------|
|           |             | 00            |      |
|           |             |               |      |

- This is important
- Now this is important
- Now both are important
- This is never important

| Structure | Transitions | Accentuations | More |
|-----------|-------------|---------------|------|
|           |             | 00            |      |
|           |             |               |      |

- This is important
- Now this is important
- Now both are important
- This is never important

| Structure | Transitions | Accentuations | More |
|-----------|-------------|---------------|------|
|           |             | 00            |      |
|           |             |               |      |

- Now this is important
- Now both are important
- This is never important

| Structure | Transitions | Accentuations | More |
|-----------|-------------|---------------|------|
|           |             |               |      |
|           |             |               |      |
|           |             |               |      |
| Outline   |             |               |      |
| Catille   |             |               |      |

### Page Structure

- 2 Transitions between Slides
- 3 Accentuations

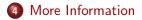

| Structure | Transitions | Accentuations | More |
|-----------|-------------|---------------|------|
|           |             |               | 0    |
|           |             |               |      |

## Useful Beamer Tutorials

- The Beamer class CTAN http: //ctan.math.utah.edu/ctan/tex-archive/macros/ latex/contrib/beamer/doc/beameruserguide.pdf
- "A Beamer Tutorial in Beamer" von Charles T. Batts https://www.uncg.edu/cmp/reu/presentations/ Charles%20Batts%20-%20Beamer%20Tutorial.pdf
- The Beamer class for LATEX http://www.mathematik.uni-leipzig.de/~hellmund/ LaTeX/beamer2.pdf
- Beamer Theme Matrix http://www.hartwork.org/beamer-theme-matrix/

| Structure | Transitions | Accentuations | More<br>○● |
|-----------|-------------|---------------|------------|
|           |             |               |            |

### Questions

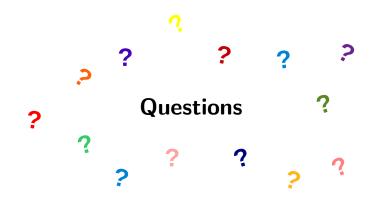